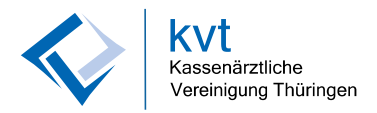

## **Vollmachterteilung zur Einsichtnahme und Abholung persönlicher Onlinedokumente bzw. des elektronischen Honorarbescheides (eHon)**

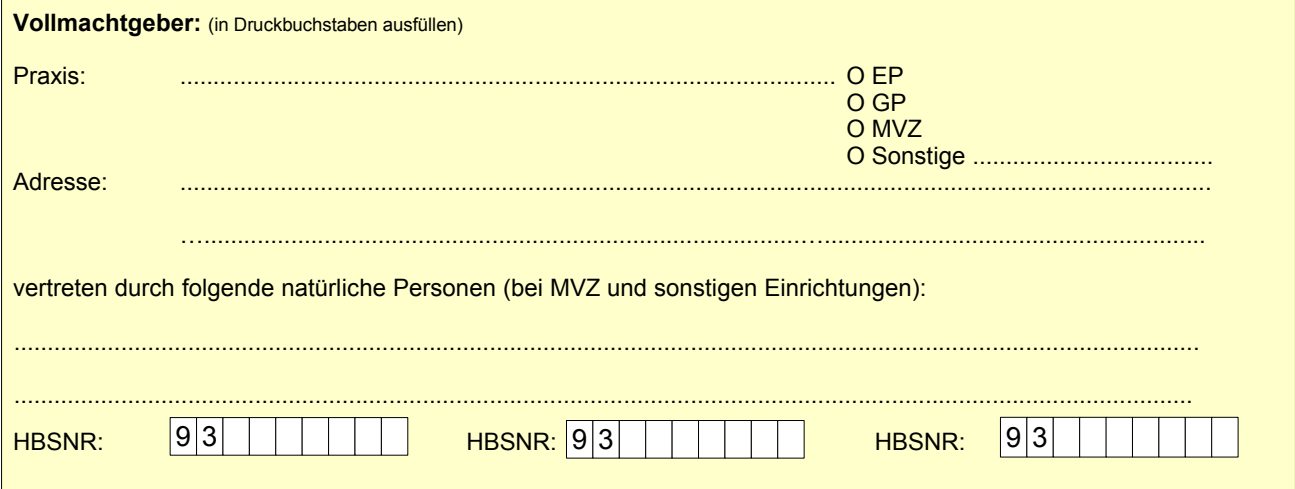

Der Vollmachtgeber ermächtigt nachfolgende natürliche Person ausdrücklich und bis auf Widerruf, innerhalb des Geschäftsverkehrs mit der KV Thüringen über KVTOP, **zur Einsichtnahme und Abholung persönlicher Onlinedokumente,** insbesondere des elektronischen Honorarbescheides (eHon):

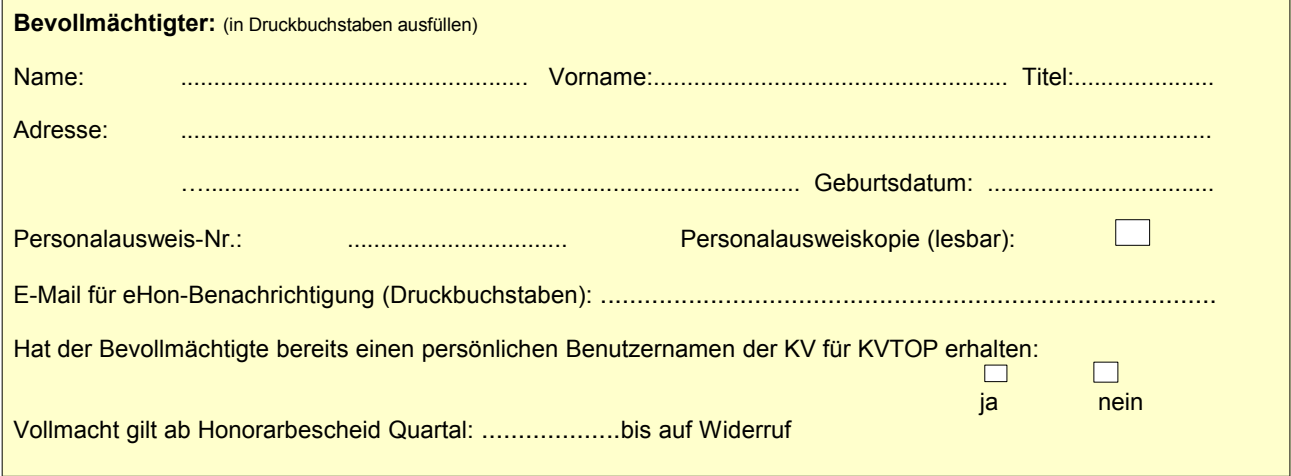

Mit der Unterschrift stimmt der Bevollmächtigte (sofern kein KV-Mitglied) zu, dass seine Formulardaten in der KVT gespeichert werden.

Ein Widerruf der Vollmacht kann nur durch den Vollmachtgeber erfolgen und hat eine neue Vollmachterteilung zwingend zur Folge, soweit kein anderer Berechtigter vorhanden ist. Die Einsicht in persönliche Onlinedokumente kann ausschließlich mit gültiger Vollmacht erfolgen.

**Diese Vollmacht gilt bis auf schriftlichen Widerruf!** Eine Übertragung der Vollmacht durch den Bevollmächtigten an Dritte ist unzulässig.

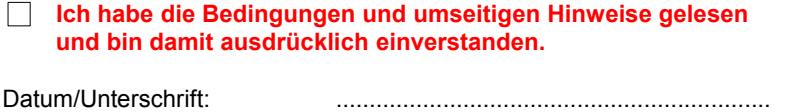

Bevollmächtigter

Stempel Vollmachtgeber

Datum/Unterschrift ….............................................................

Vollmachtgeber (Geschäftsführer bei MVZ/Einricht.)

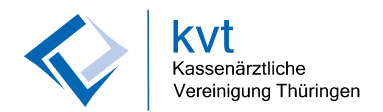

## **Hinweise:**

**Sehr geehrter Vollmachtgeber, die von Ihnen ausgestellte Vollmacht hat sehr weitreichende Rechte. Der Bevollmächtigte hat damit Zugriff auf Ihre persönlichen und besonders schutzwürdigen Dokumente. Daher wählen Sie Ihren Bevollmächtigten mit größter Sorgfalt aus.** 

- **1.** Der Vollmachtgeber ist berechtigt mehrere quartalsbezogene Vollmachten zu erstellen. Hierfür ist jeweils ein gesondertes Formular zu verwenden.
- **2.** Ebenso wie die Vollmachterteilung sind jegliche Vollmachtänderungen gegenüber der KV Thüringen schriftlich anzuzeigen und bedürfen KV-seitig einer Bearbeitungszeit.
- **3.** Ein Betriebsstätten- oder Honorarnummernwechsel bedingt eine neue Vollmachterteilung.
- **4.** Die Vollmacht kann nur ausgeübt werden, wenn ein entsprechend gültiger Zugang zum Onlineportal der KV Thüringen (KVTOP-Berechtigung) vorliegt. Sollte dies nicht der Fall sein, bitten wir dies über Ankreuzen des entsprechenden Kästchens anzuzeigen und den Antrag auf Nutzung von Onlinediensten/Einwilligungserklärung einzureichen. Die KV Thüringen richtet sodann den entsprechenden Zugang ein.
- **5.** Der Bevollmächtigte verfügt innerhalb des geschützten KVTOP-Bereichs über erweiterte Rechte und ist befugt Abrechnungsunterlagen einzureichen.
- **6.** Ein Widerruf der Vollmacht zieht gegebenenfalls den Entzug der zusätzlich erteilten KVTOP-Berechtigung nach sich.
- **7.** Die Gültigkeit der erteilten Bevollmächtigung ist einzutragen und ist so zu interpretieren, dass alle eHon ab dem spezifizierten Quartal einsehbar sind. Bei fehlendem Wert "bis Quartal" wird der Bevollmächtigte fortlaufend auch für neue Onlinedokumente bevollmächtigt. Die zeitliche Einschränkung der Vollmacht kann nur quartalsweise erfolgen.
- **8.** Bei einem Vollmachtwechsel im laufenden Quartal, sind für den neuen Vollmachtinhaber alle Onlinedokumente des Wechsel-Quartals sichtbar. Der scheidende Vollmachtinhaber sieht keine Onlinedokumente mehr. Er muss soweit erforderlich im Rahmen eines Ersatzverfahrens seine Ansprüche auf Einsichtnahme gegenüber der KV Thüringen geltend machen.
- **9.** Die E-Mail Adresse ist anzugeben. Dorthin erfolgt die Benachrichtigung über den Eingang wichtiger Dokumente im KVTOP-Bereich.
- **10.** Sobald Änderungen der getätigten Angaben eintreten, sind diese unverzüglich der KV Thüringen gegenüber bekannt zu machen.
- **11.** Gemäß § 17 HVM der KV Thüringen werden die Grundsätze im Umgang mit dem elektronischen Honorarbescheid normiert.